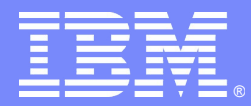

IBM Software Group

DOI K

## SDO and SCA

*Martin Nally IBM Fellow, CTO IBM Rational*

**Rational.** software

←⊡→

© IBM Corporation

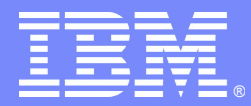

IBM Software Group

# Service Data Objects (SDO)

 $D \cup \mathbb{R}$ 

# **Rational.** software

←⊡→

© IBM Corporation

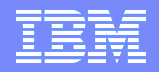

### SDO motivation

- SDO started in the IBM tools team writing tools to simplify web applications for enterprise data
- **Too many options for enterprise data, all different** 
	- ▶ JDBC, XML (DOM, SAX, ...), web services, JCA connectors, EJBs, messaging, POJOs, …
- Different in 3 dimensions
	- ▶ Data representation
		- Used to be part of the programming languages
	- **Data access** 
		- This problem spawned generations of 4GLs
		- Optimistic concurrency? Deadlock?
	- ▶ Meta-data
		- Ill wind that nobody blows good
- Compete with MS ADO Dataset

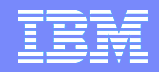

### Service Data Objects Features

- Service Data Objects (SDO) provide:
	- ▶ Uniform access to data from heterogeneous sources
		- XML, RDB, POJO, SOAP, JCA/COBOL, etc...
	- ▶ Both static and dynamic programming models
	- Meta-data for easy introspection of data types
	- Disconnected object graph capable of tracking changes
	- ▶ Xpath navigation over in-memory data
- Implementations exist in Java, C++ and PHP

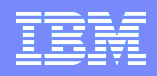

## What are Service Data Objects?

### ■ Data Objects

- ▶ Simple, in-memory objects that represent business data
- ▶ Objects can form a tree or graph
- $\triangleright$  Nothing technology-specific (a few specific helper classes kept on the side)
- Objects may be of generated, statically-typed classes or a standard generic, dynamicallytyped class
	- **Generated classes have get(), set (value) methods**
	- Dynamic classes get (name), set (name, value)
- Richer meta-data includes type, property, cardinality, relationships, inverses,
	- Meta-data available at run-time
	- **Generated and Dynamic objects have same meta-data**
- ▶ Relationship referential integrity (inverse and cardinality management)
- $\triangleright$  Basic data types are those of the host language
- **Data Access Service** 
	- A service that "gets" and "puts" graphs of data objects

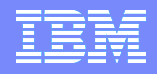

### Service Data Objects – Initial Goals

- Unified & consistent data access to heterogeneous data sources
	- Simplified programming model for the application programmer
	- ▶ Enable tools and frameworks to work consistently across heterogeneous data sources
- Robust client programming model for several J2EE best practice application patterns
	- ▶ Disconnected client programming model
	- Custom data access layers based on common design patterns
- Support for XML data and XML data sources amongst many others
	- ▶ XML/Java bindings
	- **▶ JAX-RPC objects**

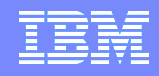

# SDO in Practice

- Two primary SDO use cases have emerged in practice
- SDO as simplified programming model for disconnected access to RDB

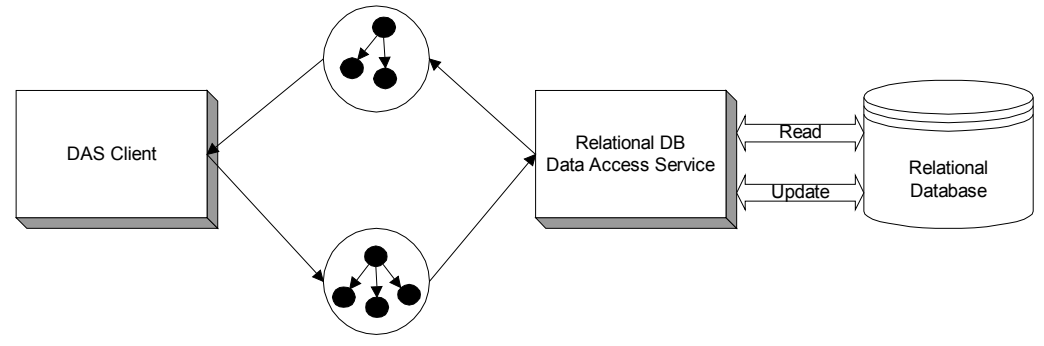

- SDO provides a dynamic object binding for XML
	- ▶ SCA/WAS/WPS/WESB programmer who wishes to read/write/modify XML using a dynamic object API
	- ▶ The XML is something that conforms to a predefined XML Schema, for example a Business Object or Message. The schema is often defined by a third party

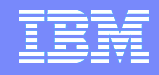

## SDO for RDB

- SDO focuses mostly on the data and meta-data APIs
- Overall programming model depends on the Data Access Service
	- Simple: define query(-ies) in DAS in some form, deduce SDO object shapes from query result, allow both static (via tool code-generation) and dynamic approaches
	- ▶ More complex O<->R mapping easily possible

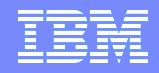

### Standard XML Schema types

- XSD has become the "standard" way to define many data structures shared by industryspecific applications
- Industrial schemas:
	- ▶ OTA (Travel) -<http://www.opentravel.org/>
		- OpenTravel's primary activity is to develop and maintain a library of Extensible Markup Language (XML) schemas for use by the travel industry
	- ▶ HL7 (Health Care) -<http://www.hl7.org/>
		- Develop coherent, extendible standards that permit structured, encoded health care information of the type required to support patient care, to be exchanged between computer applications while preserving meaning
	- OAGIS (B2B) -<http://www.openapplications.org/>
	- UBL (B2B) -<http://docs.oasis-open.org/ubl/os-UBL-2.0/UBL-2.0.html>
	- ACORD (Insurance) <http://www.acord.org/>
	- Parlay (Telco)
	- SWIFT (Financial)
	- IFX (Financial)
	- OFX (Financial)
	- PIDXML (Petroleum Trading)

Thousands of types

- performance issue during importing and building
- usability, only a small subset of types are used, and hard to locate type used or root type

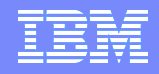

### SDO for XML

- To be successful in this scenario SDO must provide:
	- XML Fidelity API and model must support all valid XML schemas
	- Naturalness API, model and behavior must seem natural to an XML-savvy programmer
	- $\blacktriangleright$  Performance API must not inject features that prevent high-performance implementations
	- ▶ Tolerance must be able to tolerate some degree of erroneous XML
- SDO 3 plans to further improve SDO in these areas
- IBM plans to focus on this XML scenario
	- with additional implementation features:
		- data virtualization support, i.e., the "XML document" may not have a natural physical serialization as XML (e.g., COBOL data structures)
		- **lazy loading and large object support**

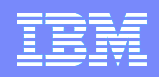

## Open Service Orientated Architecture

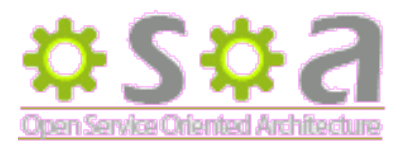

- Informal alliance of industry leaders with common goal:
	- Define a language-neutral programming model for developing software that exploits Service Oriented Architecture characteristics and benefits

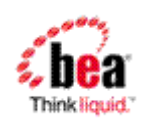

**CAPE CLEAR** 

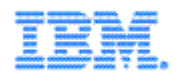

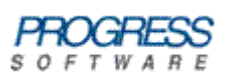

ORACLE

**Service Component Architecture (SCA)** 

▶ Data Access Services (DAS) definition

▶ For building applications and systems using a SOA

Simplify and unify the way applications handle data

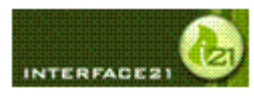

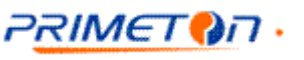

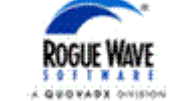

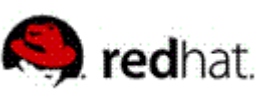

Service Data Object (SDO)

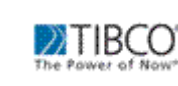

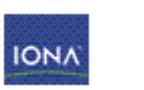

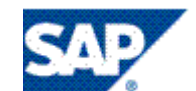

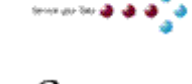

xcalia

Zend

**SIEMENS** 

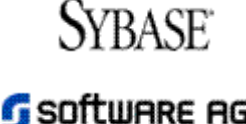

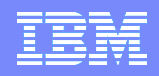

# SDO Specification Status

–

- SDO 2.1 <http://www.osoa.org/display/Main/Service+Data+Objects+Home>
	- **This is the "current" published version**
	- Maintained by OSOA collaboration (not a "standards body")
	- No compliance tests (TCK)
- SDO 2.1.1 <http://jcp.org/en/jsr/detail?id=235>
	- Next version currently being finalized (target 4Q/08)
	- Relatively small change over 2.1 (mostly errata and clarifications)
	- **This is the Java (JCP) standard version (JSR 235)** 
		- Oracle (previously BEA) is providing the RI
		- IBM is providing the TCK
	- Since JCP is Java only, OASIS will standardize non-Java languages
- SDO 3 [http://www.oasis-open.org/committees/tc\\_home.php?wg\\_abbrev=sdo](http://www.oasis-open.org/committees/tc_home.php?wg_abbrev=sdo)
	- Multi-language standard (including Java) at OASIS
		- final Java review draft target 03/09
	- 12 functional changes are in scope for SDO 3 including
		- better support and fidelity for XML/XSD
		- unification of static SDO with other standards such as JAX-B

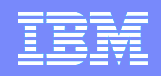

## SDO Implementation Status

- **SDO 2.1**
	- Open source:
		- 1. Apache Tuscany [\(http://tuscany.apache.org\)](http://tuscany.apache.org/)
			- Initial contribution from IBM
			- Implementations in Java and C++ (also support for PHP client)
		- 2. EclipseLink [\(http://www.eclipse.org/eclipselink\)](http://www.eclipse.org/eclipselink)
			- Initial contribution from Oracle
	- BEA (now Oracle), SAP and Rogue Wave, also have 2.1 implementations

### **SDO 2.1.1**

- Oracle is in final phase of delivery of the JSR 235 RI (based on BEA implementation)
- IBM is in final phase of delivery of the JSR 235 TCK
- Some companies are upgrading their 2.1 implementations to 2.1.1 (IBM is not planning to implement SDO 2.1.1)

### **SDO 3**

- Some companies are starting to implement 3.0 features, ahead of the spec
	- IBM is especially interested in XML fidelity improvements

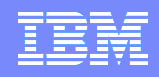

## DAS Status

### **Specification Status**

- Informal (OSOA) collaboration has been meeting regularly
- Target date for R1.0 is still not decided
- **R1.0** is probably going to be tied to SDO 3, which will provide enhancements in support of DAS (e.g., key support, change summary improvements)
- **Data Direct (formally XCalia) is leading this TC. IBM, SAP, and** Oracle(+BEA) are also participating

### **Implementation Status**

- Apache Tuscany includes an RDB DAS implementation
- **TUSCALLA** Tuscany is not compliant with any DAS specification
- IBM currently has no plans to implement a compliant SDO DAS

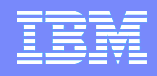

# Alternatives to SDO

- Just use what's defined by the APIs of the various back-ends
	- Pros: We know it works don't need more abstractions, frameworks
	- Cons: Lots of different APIs, hard to write tools, hard to write frameworks
- JAXB
	- ▶ Only works for XML
	- Hybrid between Object concepts and XML ones. Can SDO 3 avoid this?
	- $\triangleright$  No support for recording changes may require programmatic diff
	- $\blacktriangleright$  Meta-data is weaker
	- $\blacktriangleright$  No dynamic capability

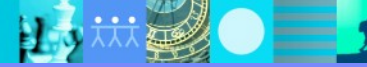

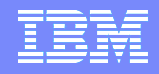

### SDO alternatives

### ■ JPA

- Only does RDBMS (some failed attempts to generalize at IBM)
- ▶ Implicit data access triggered by relationship traversal (single-level store)
	- In SDO, data access is explicit, (IBM's EMF implementation can do both)
- **Limited, proprietary query language**
- ▶ Meta-data is weaker

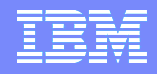

### SDO Alternatives

### **LINQ**

- Add query capabilities to the programming language (SQL-like, or SQLsubset)
- ▶ Support query over programming language objects, collections
- Adds support for mapping to a real relational DB (LINQ to SQL)
- ▶ Provides O<->R mapping, generates SQL query (LINQ to Entities)
	- MS's JPA competitor
- ▶ Adds special API for XML (LINQ to XML)
	- API alternatives for W3C DOM ("my API is better than your API")
- ▶ No support for change history?

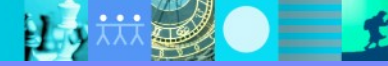

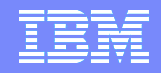

### SDO alternatives

- **PureQuery use SQL, don't invent** 
	- ▶ PureQuery can be used stand-alone, or as an underpinning for SDO or JPA
	- Standard "embedded" SQL query on in-memory objects, collections
		- **Does not change host language**
	- **Tools extensions give code-assist, static type checking**
	- ▶ Thin layer on top of JDBC makes simple cases much simpler
		- Doesn't get in the way of problem determination, optimization
		- Access to full SQL of target DB
	- ▶ Framework for O<->R mapping
		- Integrates with JPA or SDO or roll-your-own
		- Many nice features for supporting standard patterns (disconnected, twoway-join, three-way-join, …)
			- SDO would view it as the dream toolkit for implementing DAS's

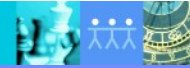

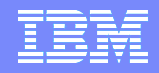

## SDO alternatives

### ■ XJ

- ▶ Language extensions
	- Use XML infoset data model, not language object/type model
	- **In-line XML construction**
	- **Integrated XPath**
	- **In-place XML updates**
	- **Dynamic or static typing optional import of XML Schemas**
- **Efficient implementation** 
	- Native XPath compilation support
- ▶ Eclipse plug-in
- $\triangleright$  No support for change history

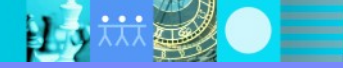

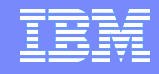

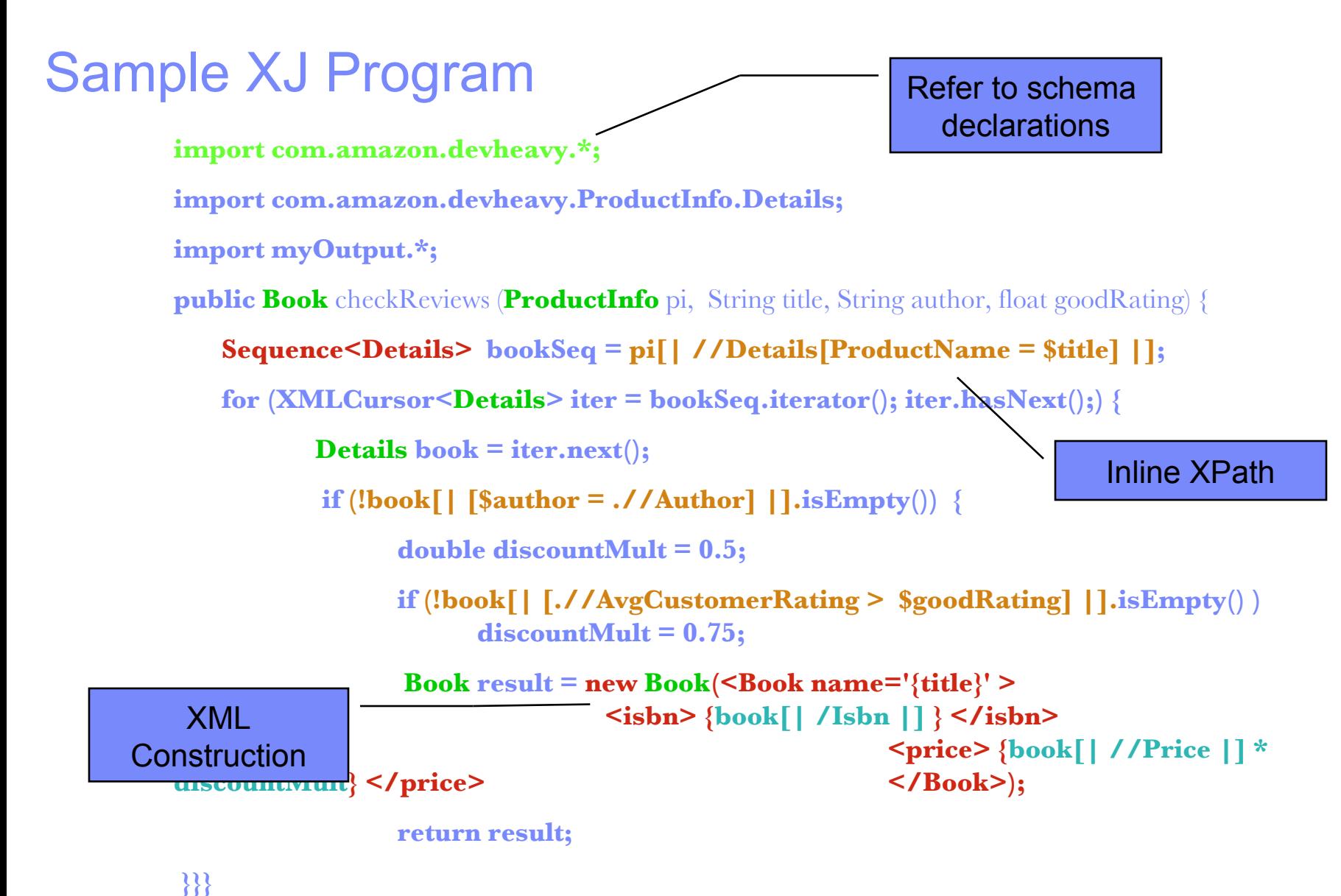

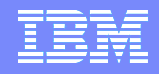

## **Conclusion**

- Many permutations have been explored
	- ▶ Object-centric (SDO, JPA, LINQ, pureQuery, JAXB), data-centric (XJ, pureQuery, LINQ to XML)
	- Standard query languages (XJ, PureQuery) or proprietary (LINQ, JPA)
	- ▶ Implicit access to secondary storage (JPA, LINQ) or explicit (SDO, pureQuery, LINQ)
	- ▶ Language extensions (LINQ, XJ) or frameworks/tools (SDO, pureQuery, JAXB)
- No clear winner(s) yet
	- ▶ Trade-off simplicity, control for abstraction
	- Some systems offer multiple approaches (LINQ, pureQuery)

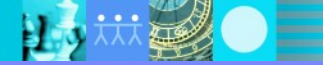

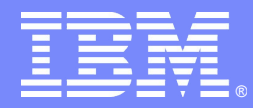

IBM Software Group

### *Service Component Architecture (SCA)* **S**implicity, **C**onsumability, **A**gility

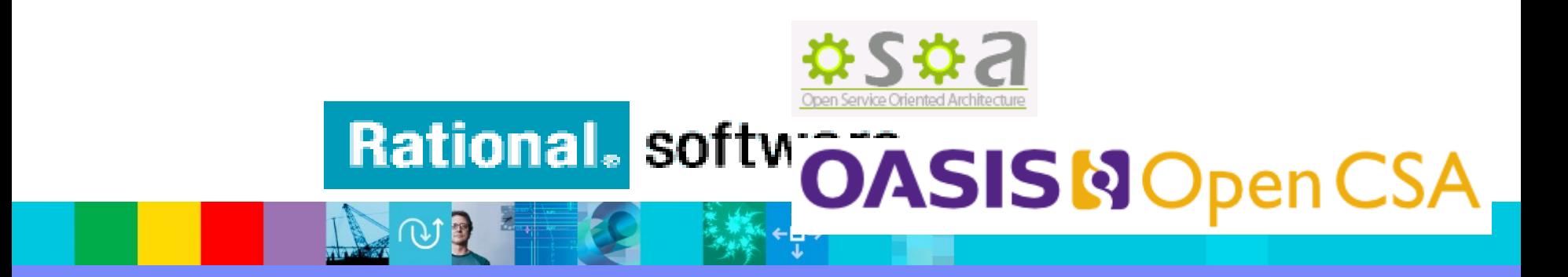

© IBM Corporation

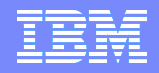

### SCA motivation

- SCA started in an IBM team with a goal to simplify deployment and configuration of implementation artifacts
- Points of Variability are a common feature of implementations in various technologies
	- ▶ E.g. The time-zone or locale in which the software is deployed
	- E.g. addresses of other deployed applications that are messaged or invoked
		- In SOA, this last example is especially important (the addresses are called services)
- Many ways to express these POVs, and configure their values on deployment
	- ▶ Even within J2EE, address POV are specified differently by technology
- Many ways in which the implementation artifacts themselves are deployed
- New languages, like BPEL, were about to create more
- Special models for "service mediations" were being proposed
- This made it very hard for users, and very difficult and expensive to tool

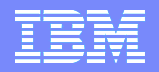

## SCA in a Nutshell

- A development and deployment model for SOA
- **Service-based models for the** 
	- ▶ Construction
	- ▶ Assembly
	- Deployment
- **•** of composite service applications
- **In a distributed and heterogeneous environment of** 
	- **Multiple languages**
	- Multiple container technologies
	- **Multiple service access methods**

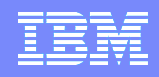

# **History**

- **Fall 2002-2003: JService Design in IBM**
- Dec 2003: Start collaborating with BEA on SCA
- Nov 2005: 0.9 specs published
	- ▶ BEA, IBM, Oracle, SAP, IONA, and Sybase
- July 2006: 0.95 specs and OSOA.org (Open SOA)
	- ▶ Added: Cape Clear, Interface21, Primeton Technologies, Progress Software, Red Hat, Rogue Wave, Siemens AG, Software AG, Sun, TIBCO
- Mar 2007: 1.0 specs published
	- ▶ Submitted to OASIS
- April 2007: OASIS Forms Open CSA Member Section
- Sept 2007: Formal standardization starts in OASIS Open CSA

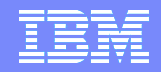

### Standards and Open Source

### Open SOA - http://www.osoa.org

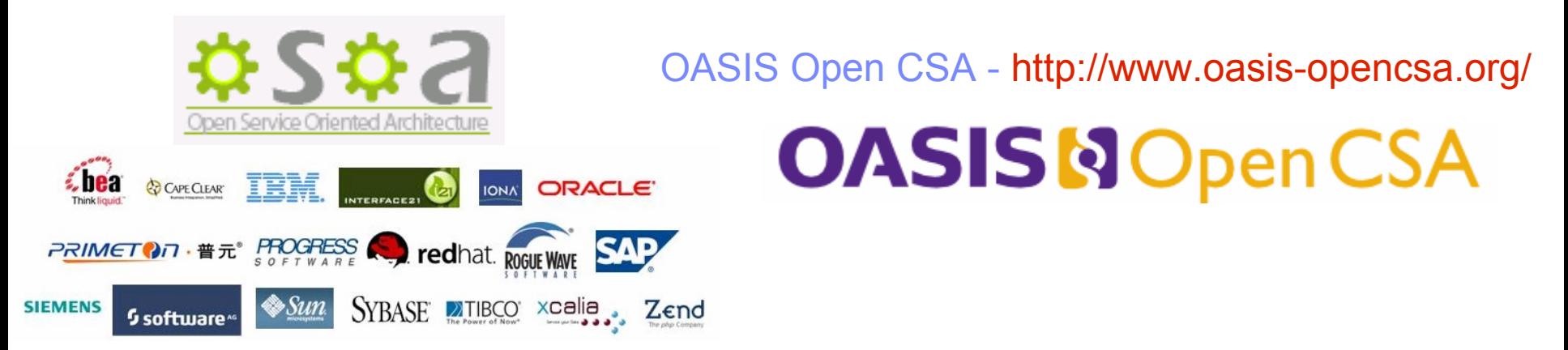

Apache Tuscany - http://cwiki.apache.org/TUSCANY/home.html

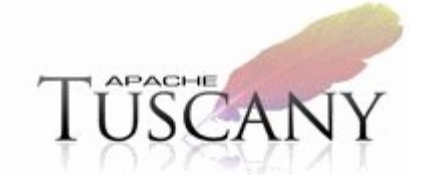

THA

## Quick Tour – Construction and Assembly

- **Construction** component definition and implementation
	- **Terminology: A component is an instance in SCA, not a class**
	- **many implementation types**
		- programming languages, scripting languages, dsl's, …
		- focus on business logic, choose language to best fit business problem
		- no APIs
	- **define implementation features**
		- **services** (provided, referenced)
		- **Properties**
- **Assembly/Composition** component configuration
	- **services**
		- provided: set protocol binding
		- referenced: wire to target service, set protocol binding
	- **P**roperties
		- set property value

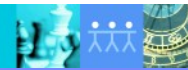

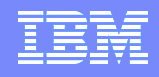

## Quick Tour – Assembly

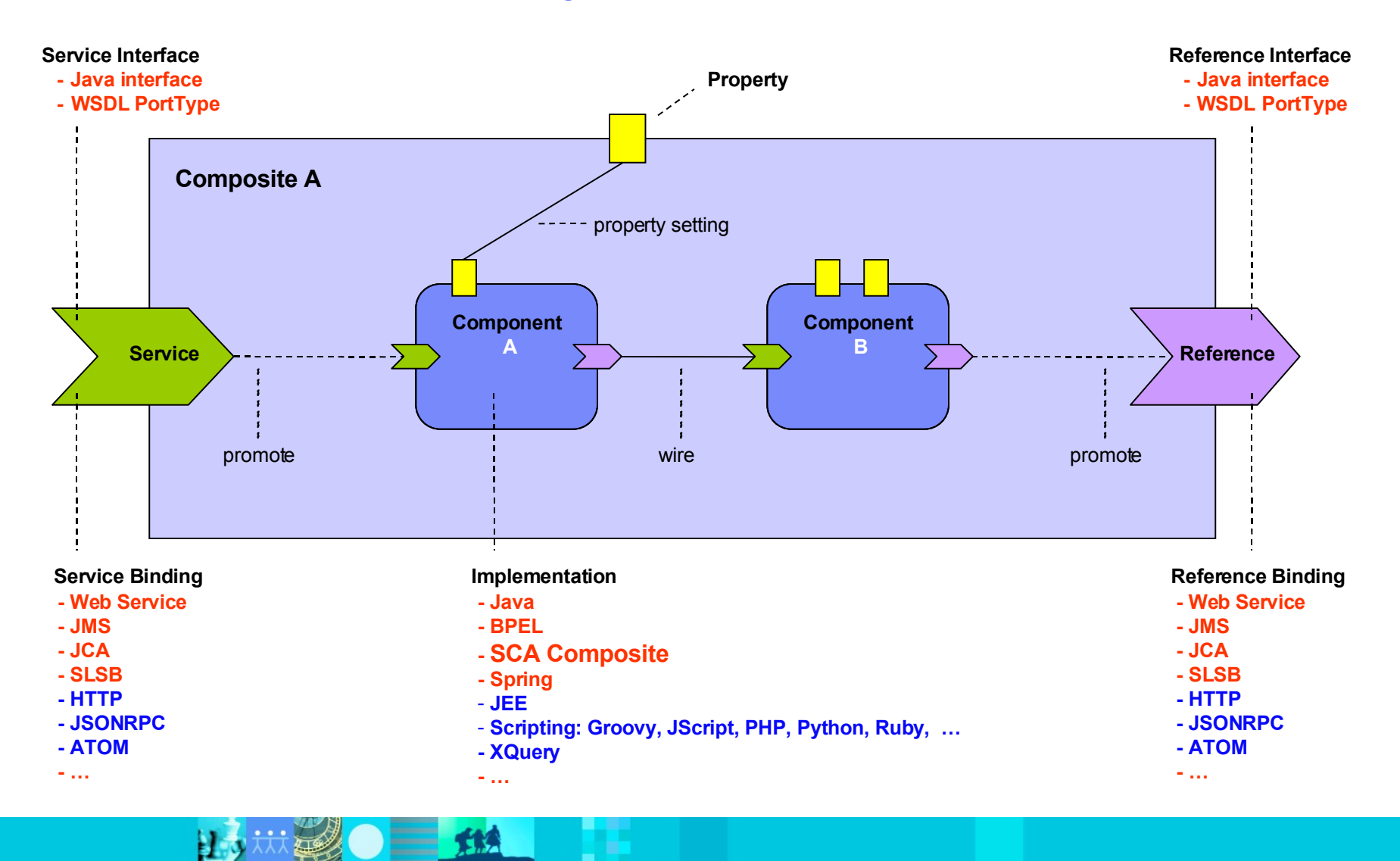

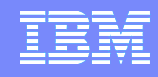

# Quick Tour - Deployment

**EAO ERA** 

巨

 $\rightarrow$ 

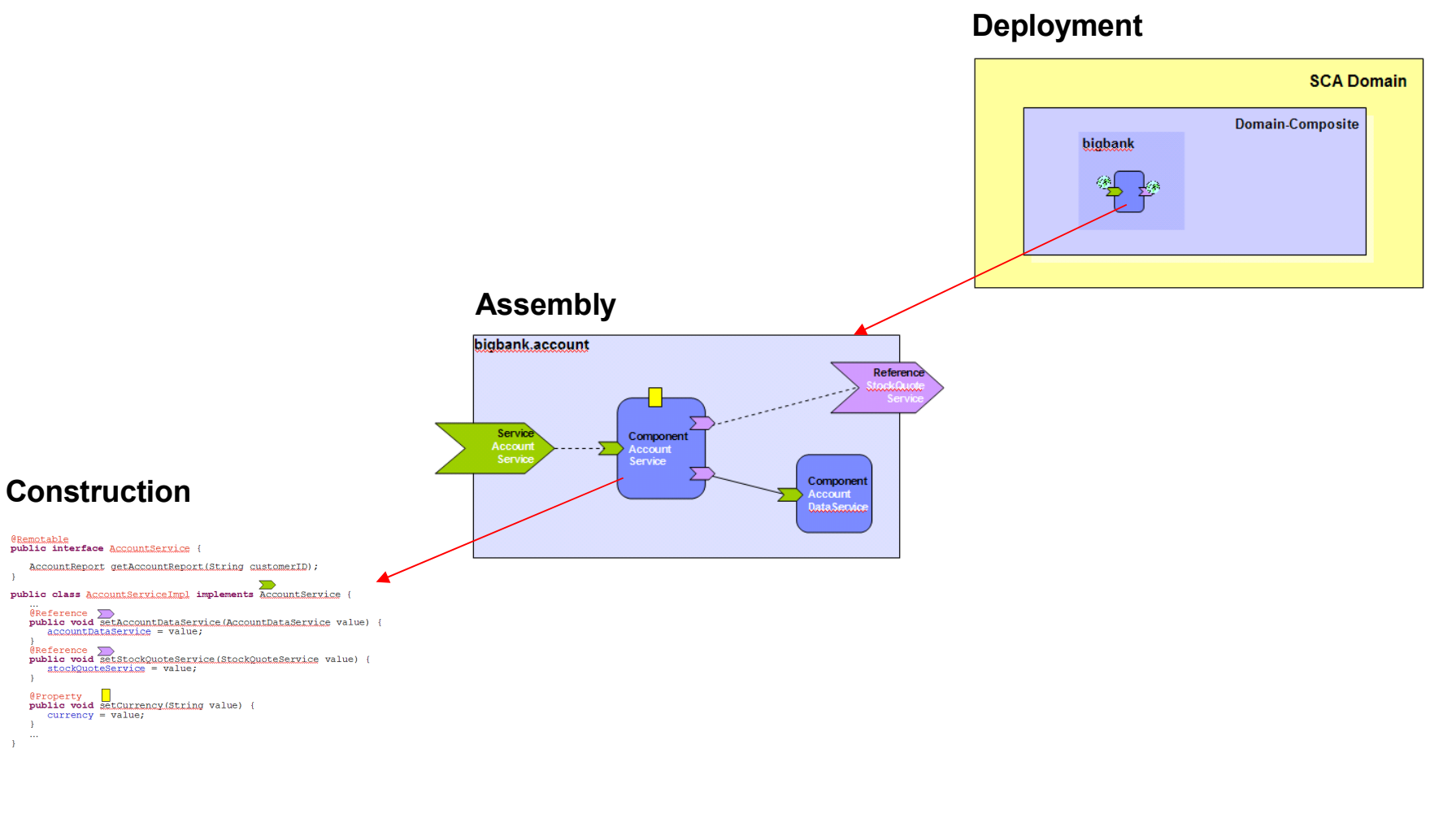

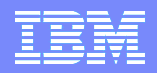

### SCA in Action - Business Value Scenarios

The Rise of a Fruit Business

- The Fruit Store
- The Fruit&Vegetable Store
- **The Fruit&Vegetable Store as Supplier**
- **The Fruit&Vegetable Store Solution Provider**
- **The Fruit Store Widget**

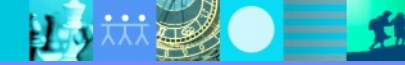

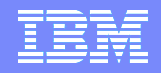

### The Fruit Store

巨

**Creating an Online Business** 

 $\equiv$  114

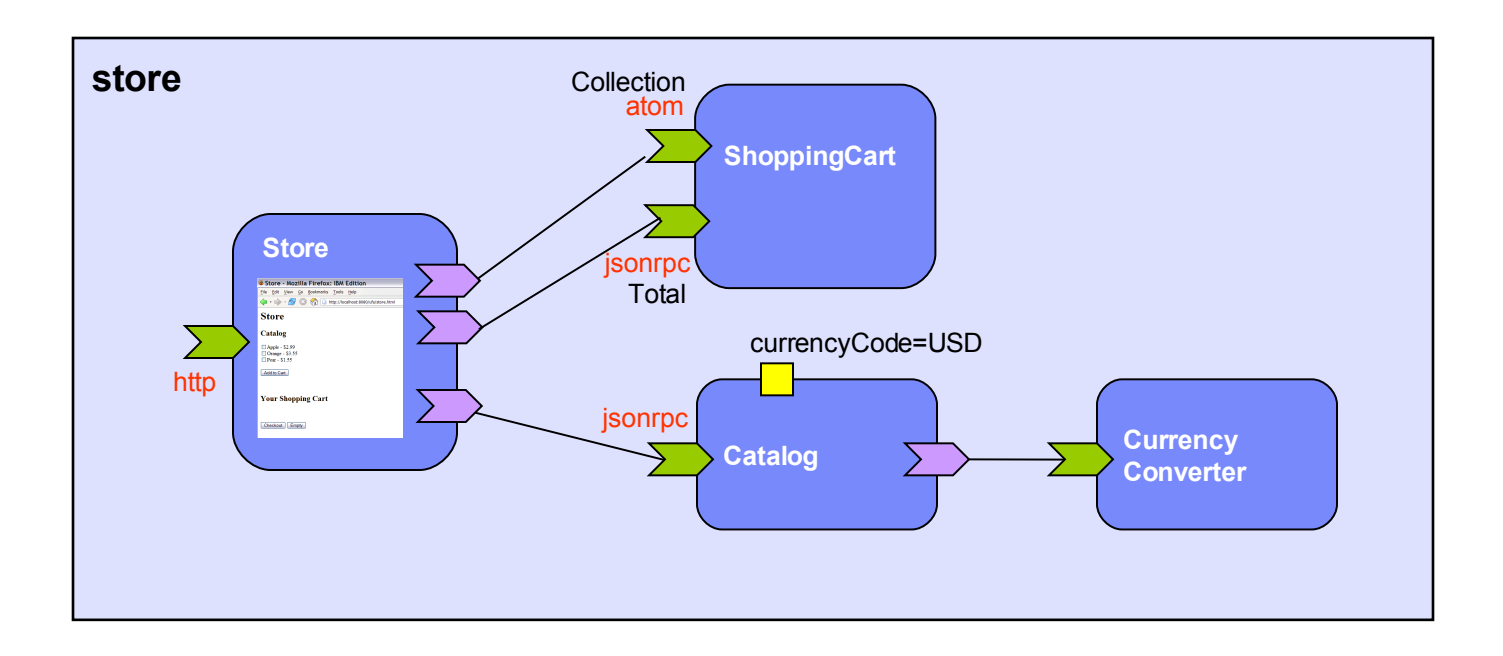

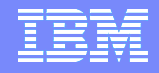

### Web 2.0 Composite Applications

 $\equiv$  12

H 3

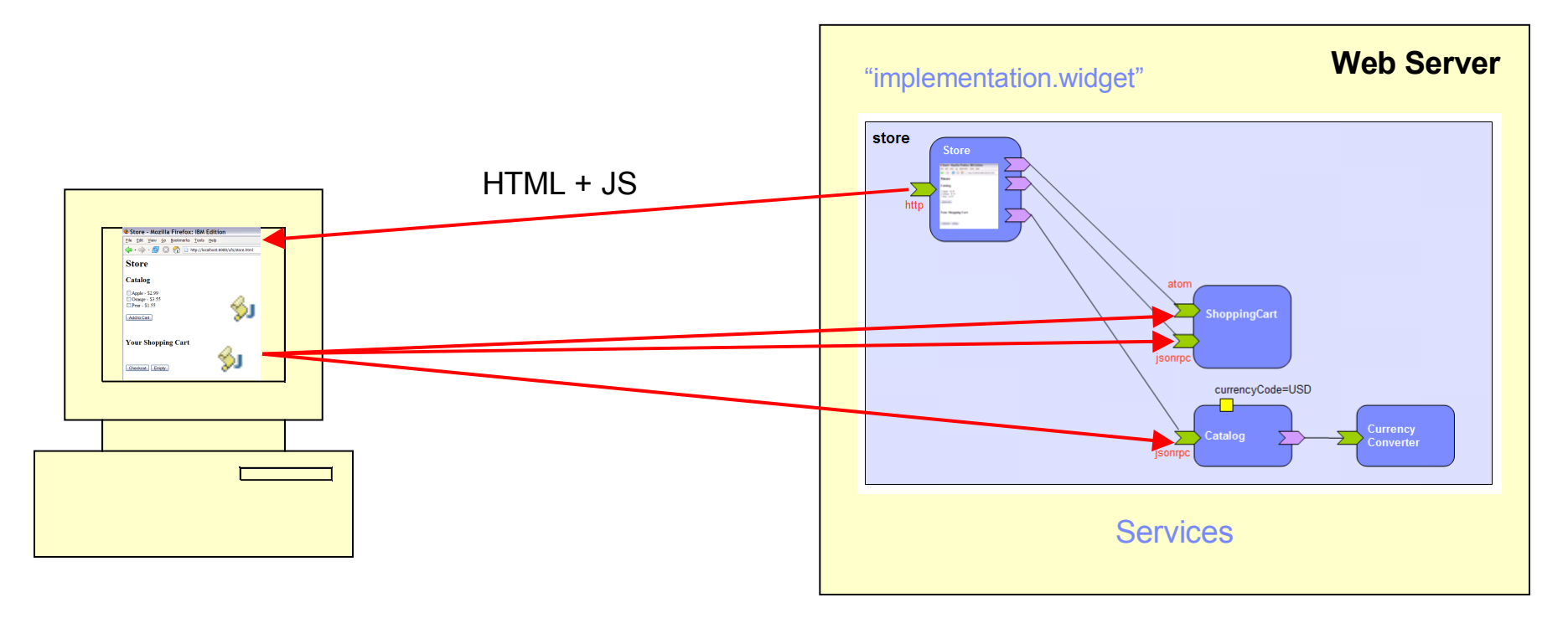

"implementation.widget"

- HTML + Javascript with SCA reference wiring
- Access services from scripts with async

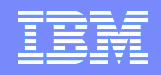

### The store composite

```
<composite name="store" … >
```

```
<component name="Store">
  <t:implementation.widget location="uiservices/store.html"/>
```
</component>

…

```
<component name="Catalog">
```

```
<implementation.java class="services.FruitCatalogImpl"/>
```
<property name="currencyCode">USD</property>

```
<service name="Catalog">
```
<t:binding.jsonrpc/>

```
</service>
```

```
<reference name="currencyConverter" target="CurrencyConverter"/>
```

```
</component>
```

```
<component name="ShoppingCart">
  <implementation.java class="services.ShoppingCartImpl"/>
  <service name="Cart">
```
<t:binding.atom/>

```
</service>
```

```
<service name="Total">
```
<t:binding.jsonrpc/>

```
</service>
```
</component>

```
<component name="CurrencyConverter">
  <implementation.java class="services.CurrencyConverterImpl"/>
</component>
```
</composite>

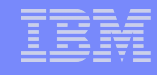

## POJO Component Implementation

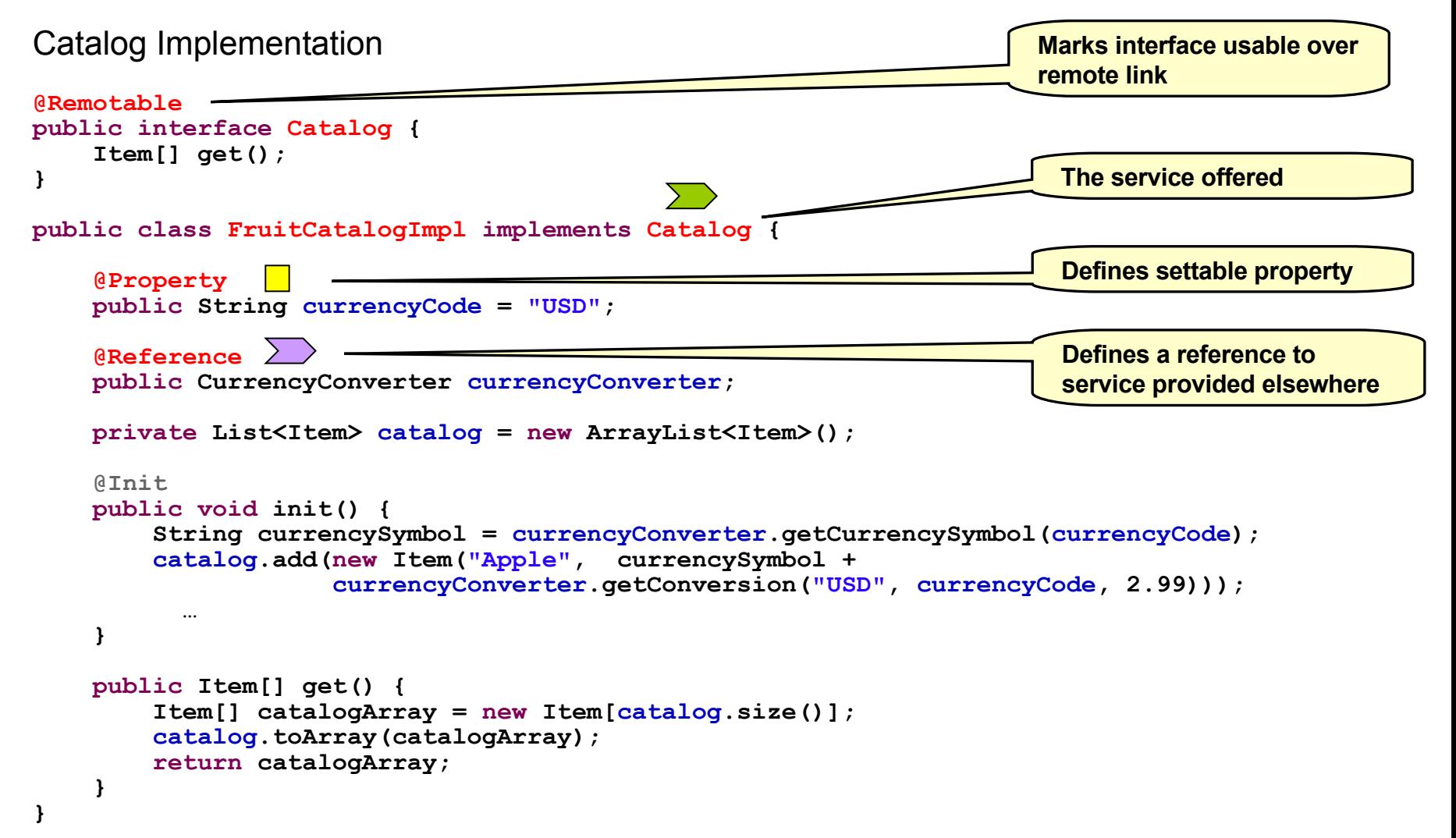

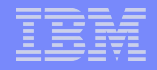

### POJO Component Configuration

### Catalog Configuration

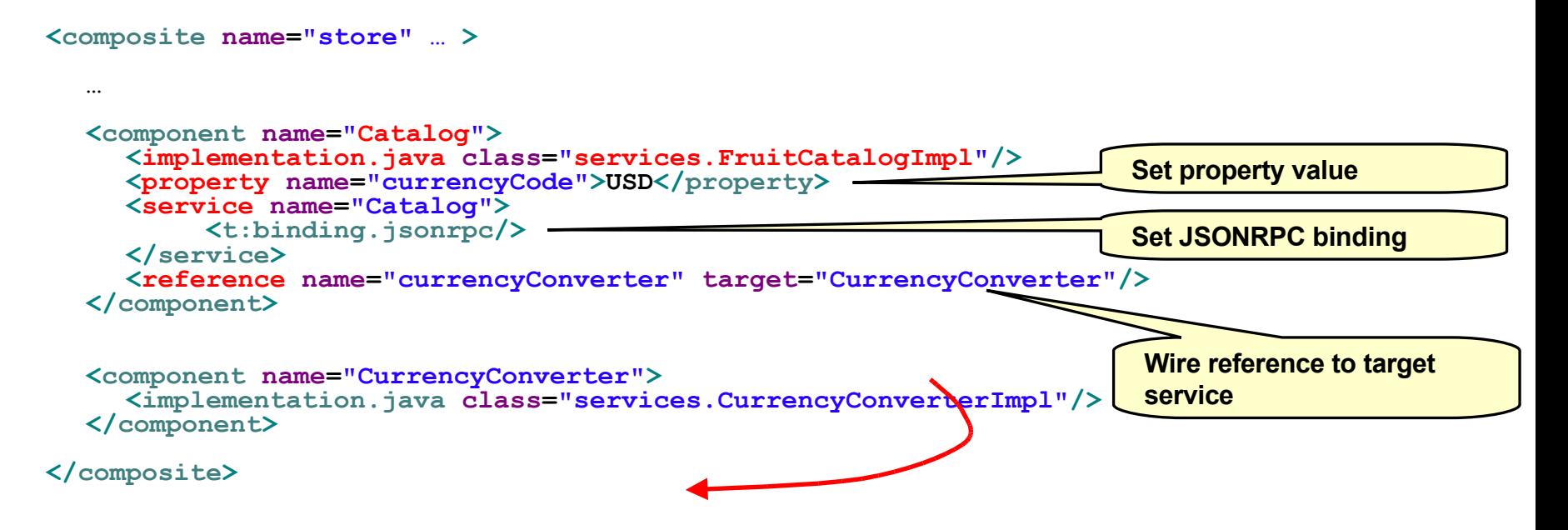

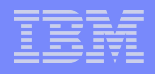

## HTML & JS SCA Implementation

### Store Implementation

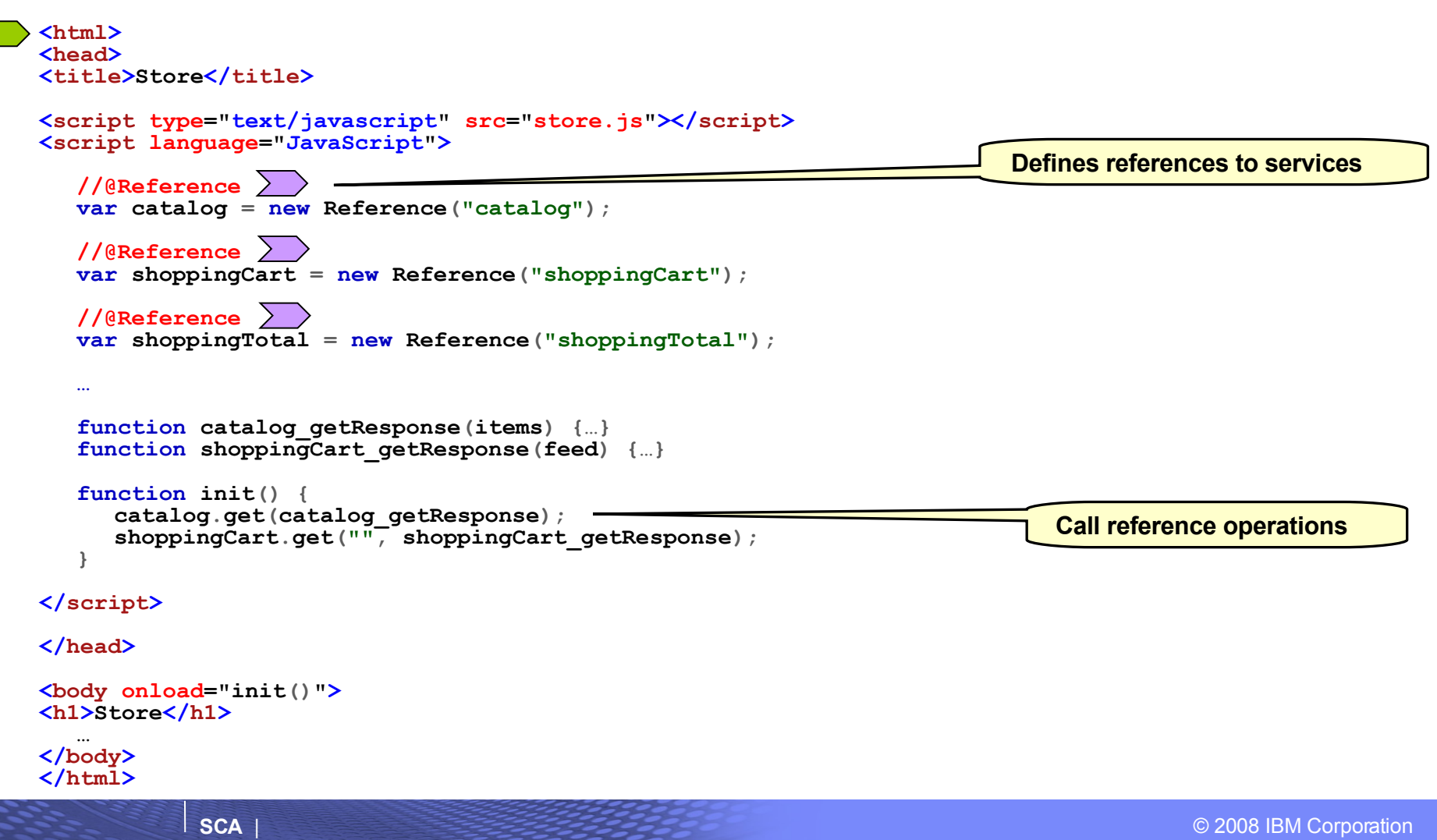

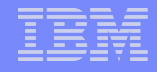

### HTML & JS Component Configuration

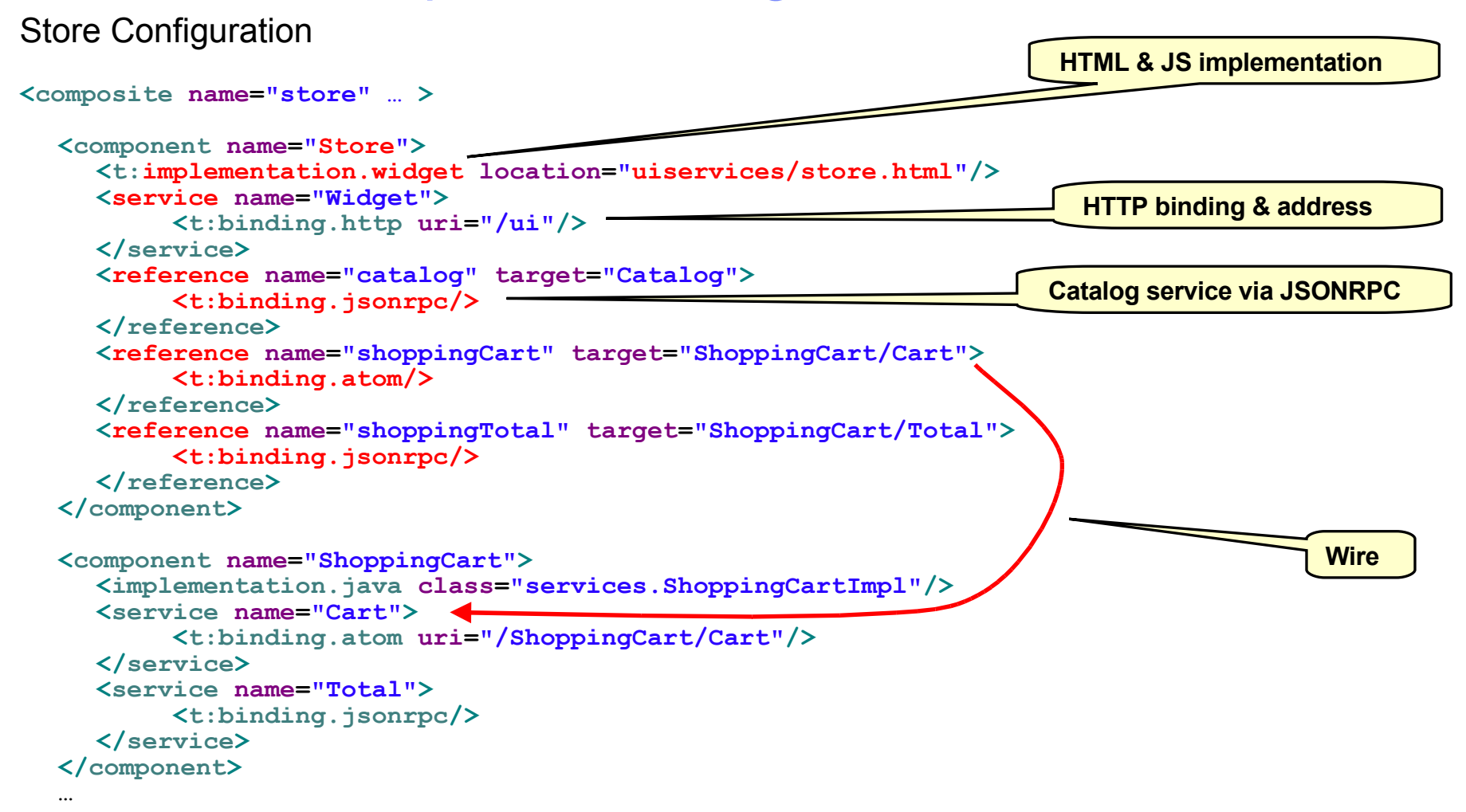

### **</composite>**

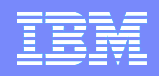

### The Fruit&Vegetable Store

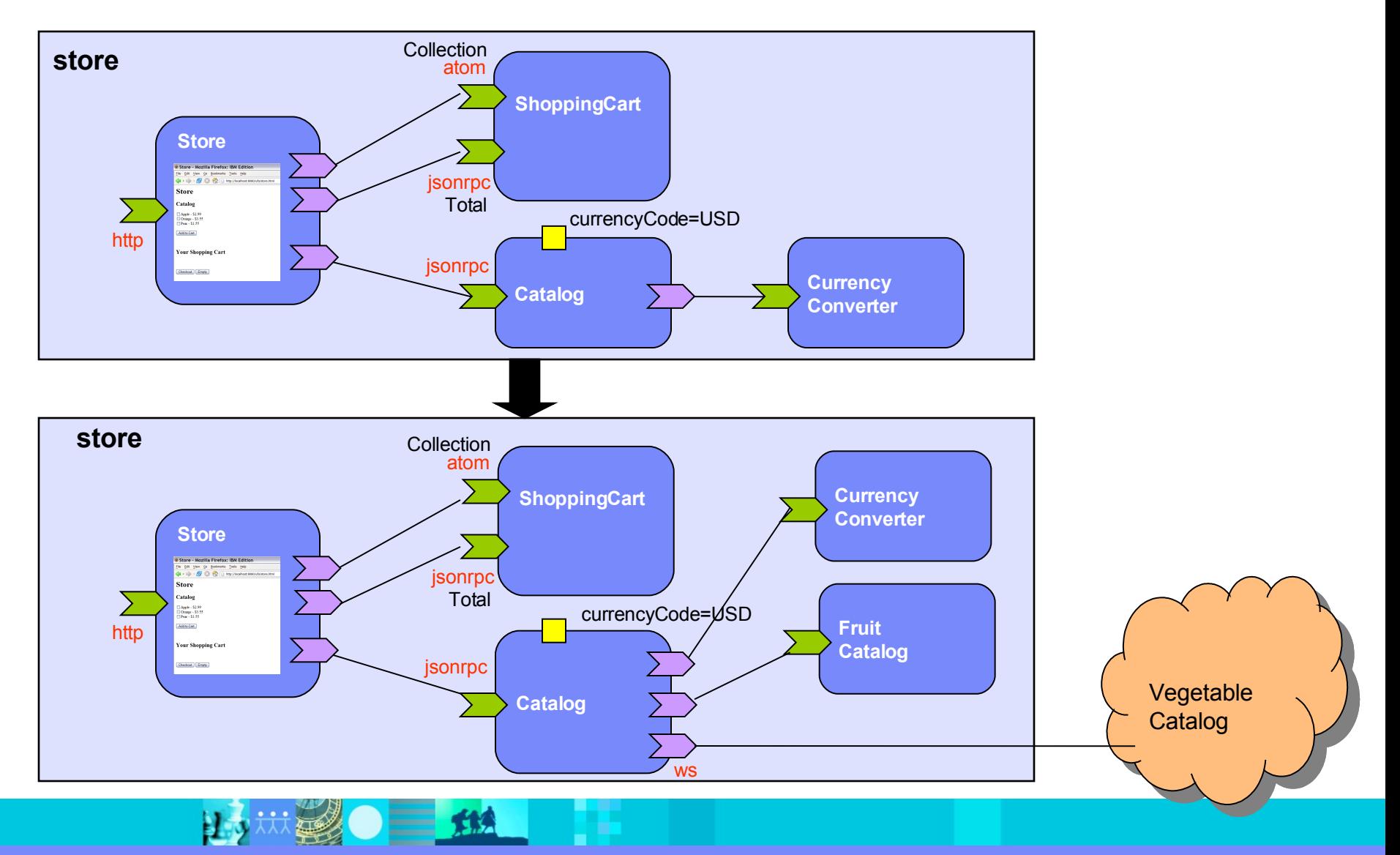

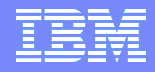

### The Fruit&Vegetable Store Composite

```
<composite name="store-merger" … >
```

```
<component name="FruitCatalog">
    <implementation.java class="services.FruitCatalogImpl"/>
    <property name="currencyCode">USD</property>
    <reference name="currencyConverter" target="CurrencyConverter"/>
</component>
<component name="Catalog">
    <implementation.java class="services.merger.MergedCatalogImpl"/>
    <property name="currencyCode">USD</property>
    <service name="Catalog">
       <t:binding.jsonrpc/>
    </service>
    <reference name="fruitCatalog" target="FruitCatalog"/>
    <reference name="vegetableCatalog"
       <binding.ws uri="http://veggie.com/Catalog"/>
   \langle/reference>
    <reference name="currencyConverter" target="CurrencyConverter"/>
</component>
```

```
</composite>
```
…

…

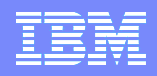

## The Fruit&Vegetable Store as Supplier

### **Being a Supplier for other Online Stores**

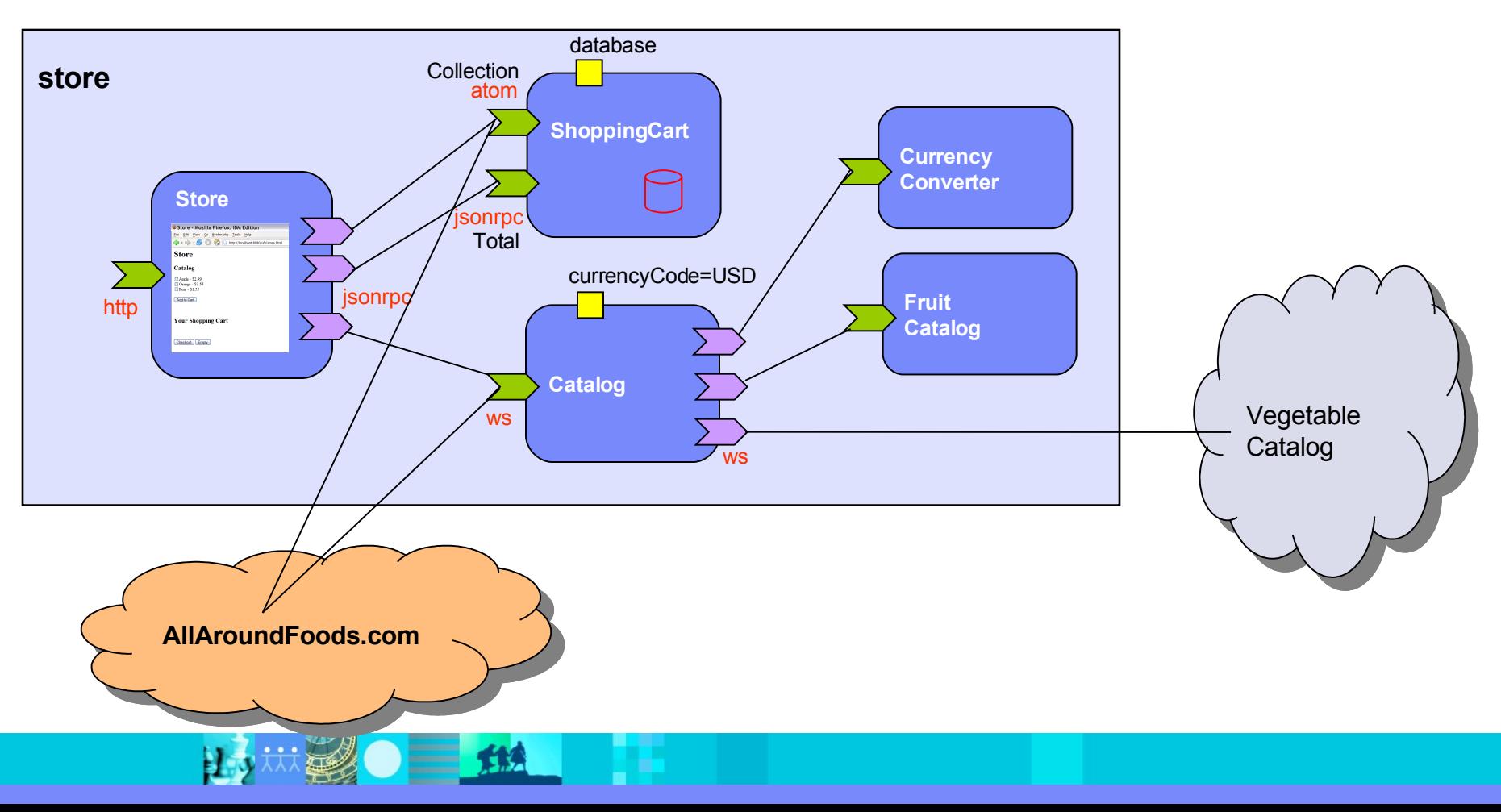

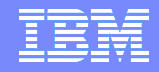

### The supplier composite

…

<composite name="store-merger" … >

```
<component name="Catalog">
    <implementation.java class="services.merger.MergedCatalogImpl"/>
    <property name="currencyCode">USD</property>
    <service name="Catalog">
       <t:binding.jsonrpc/>
       <binding.ws uri="/CatalogWebService"/>
    </service>
    <reference name="fruitsCatalog" target="FruitsCatalog"/>
    <reference name="vegetablesCatalog"
       <binding.ws uri="http://veggie.com/Catalog"/>
    </reference> 
    <reference name="currencyConverter" target="CurrencyConverter"/>
</component>
```
</composite>

…

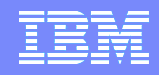

### Building Solutions from Assets

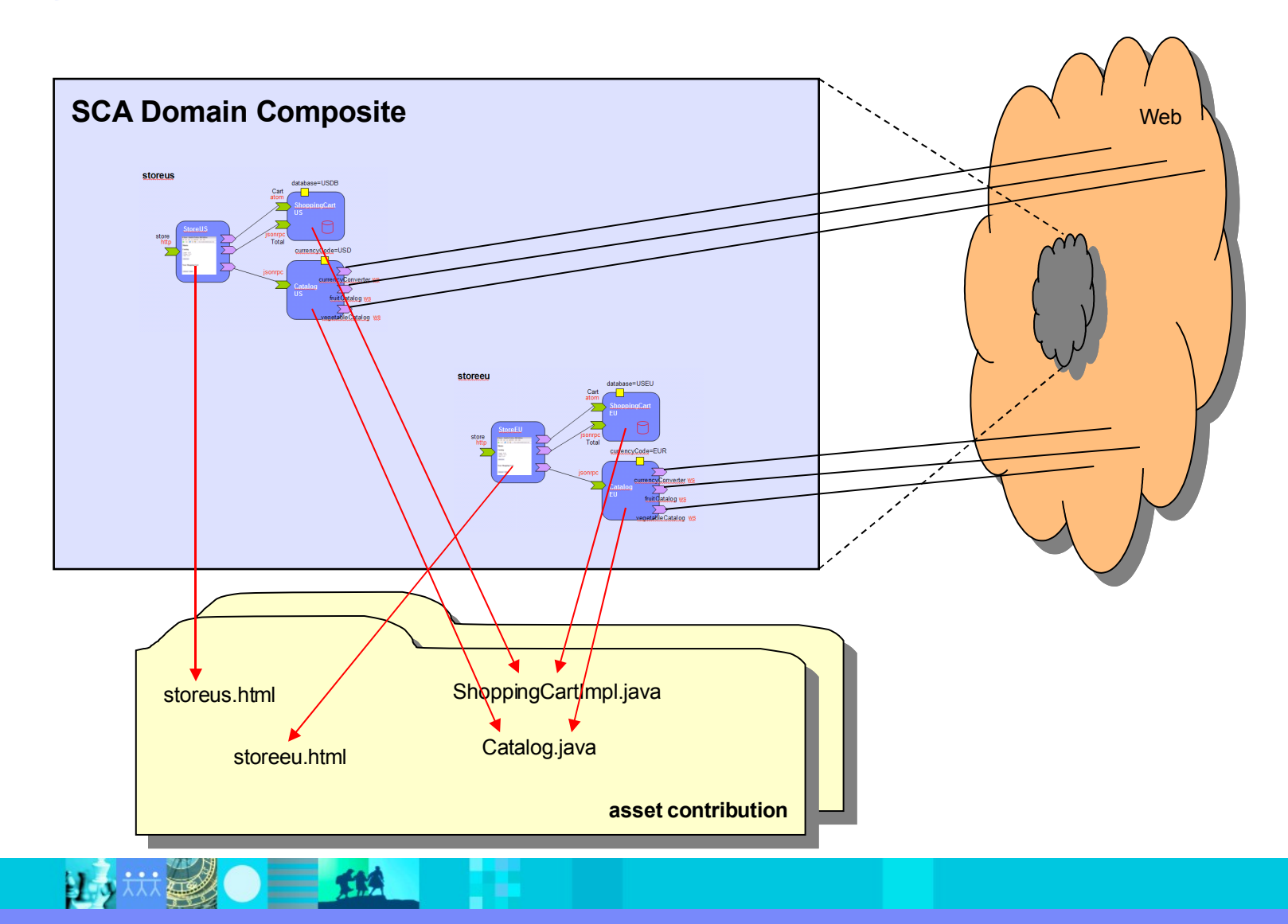

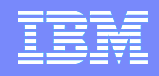

### The Fruit Store Mashup

Store Mashup - Offering the Store as an OpenAjax Widget

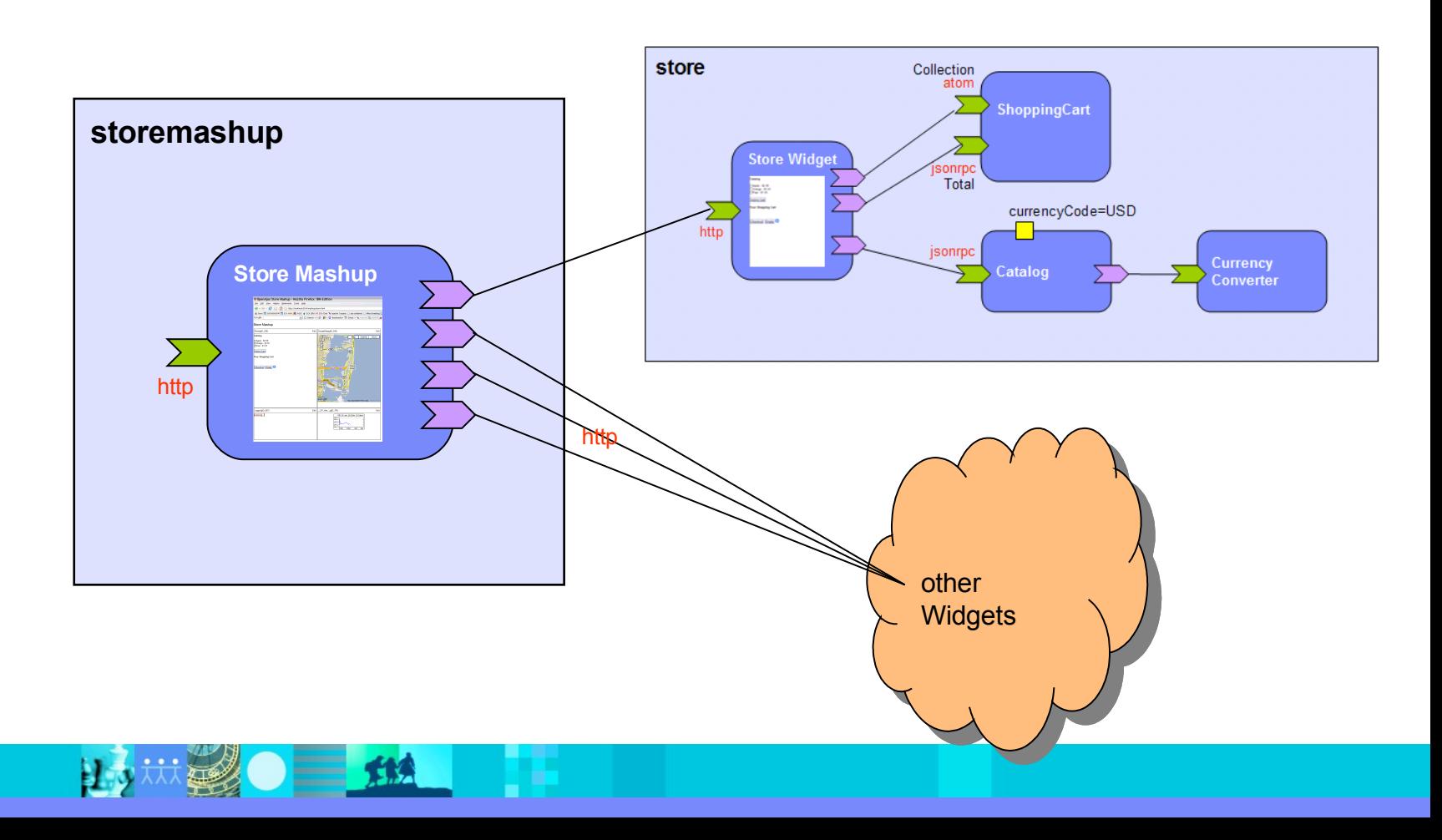

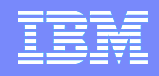

## Web 2.0 Gadgets meet SCA

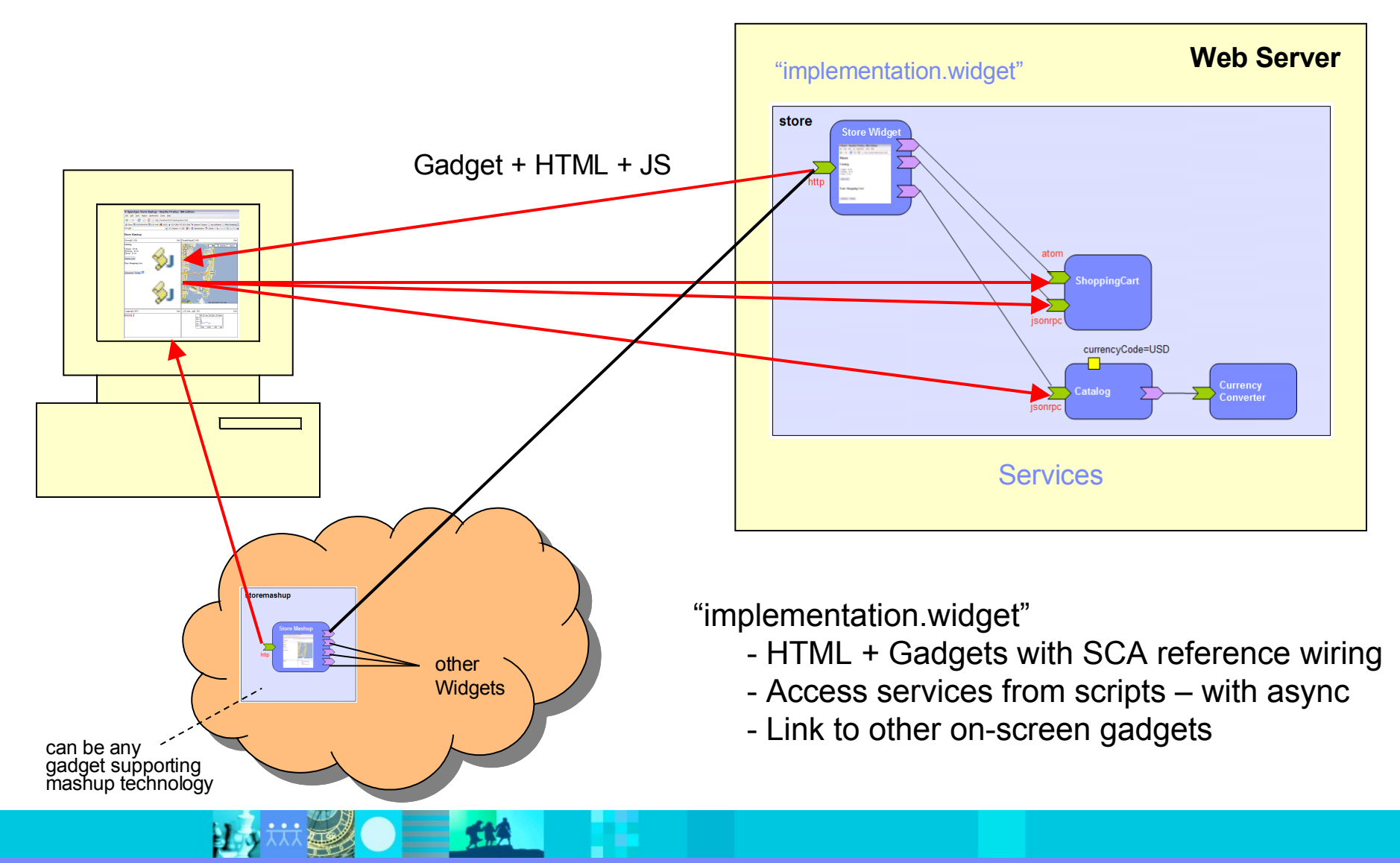

三华

H 3

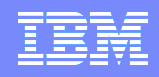

## Web 2.0 Gadgets meet SCA

Store Mashup - Offering the Store as an OpenAjax Widget

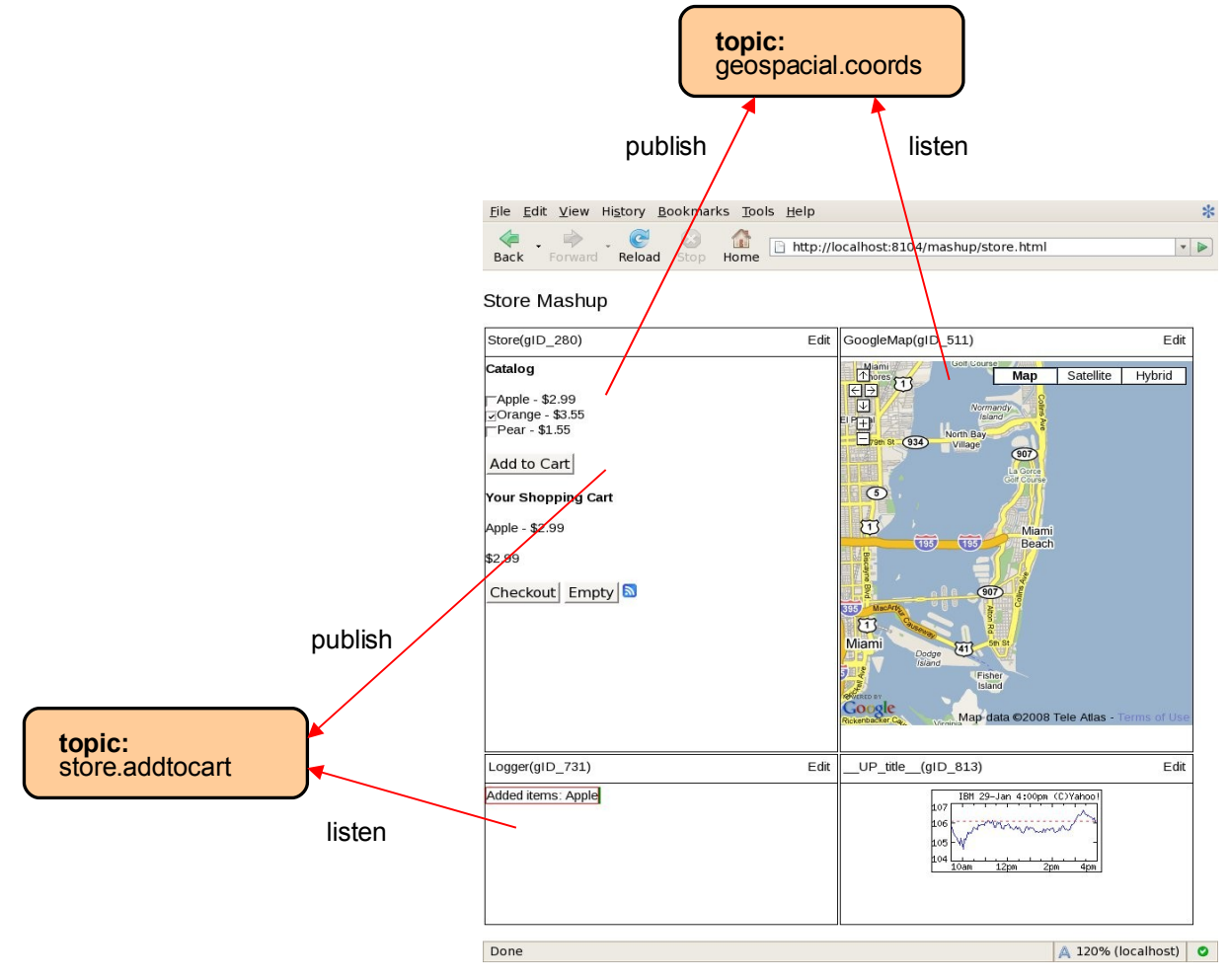

### Useful Links

### **Apache Tuscany <http://incubator.apache.org/tuscany/>**

- -
	- eclipse dowloadable feature
	-

### - Tuscany SCA Java <http://cwiki.apache.org/TUSCANY/sca-java.html>

- getting started <http://cwiki.apache.org/TUSCANY/getting-started-with-tuscany-release-10.html>

- getting started using the <http://jsdelfino.blogspot.com/2007/10/developing-sca-application-with-apache.html>

- how to use with WAS 6.1 <http://jsdelfino.blogspot.com/2007/10/how-to-use-apache-tuscany-with.html>

### **SCA Specification Work**

- 
- -
	- Open CSA Technical Committees <http://www.oasis-opencsa.org/committees>
	-
- -
	- lots of other information e.g. <http://osoa.org/display/Main/SCA+Resources>
- Intro to SCA by external consultant http://www.davidchappell.com/articles/Introducing SCA.pdf - OASIS Open CSA <http://www.oasis-opencsa.org/> - V1 level specs <http://www.oasis-opencsa.org/sca> - Webinars **<http://www.oasis-opencsa.org/resources>** - OSOA <http://osoa.org/display/Main/Home> - V1 level of specs <http://osoa.org/display/Main/Service+Component+Architecture+Specifications>
	-

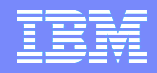

### SDO helps deliver SCA implementation independence

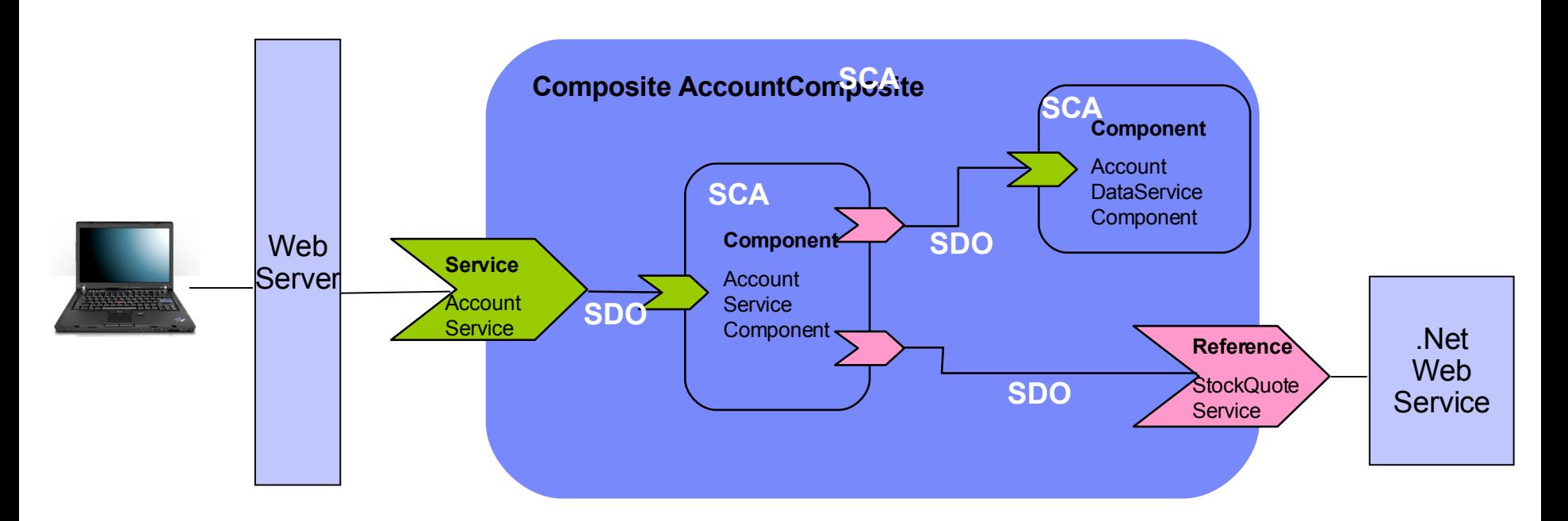

- SDO representation transparency supports independence of client from services implementation technologies (XML web services, RDBMS, …)
	- SDO Data Access Services are SCA components
	- SDO DataObjects are the data on the wires

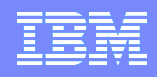

### Observations and alternatives

- SCA base concepts are very "classic"
	- ▶ Components, Ports (in and out), Interfaces, Composites
	- ▶ You will find very similar concepts in CORBA component model or UML
- SCA adds more concrete detail for direct execution on a run-time
	- ▶ XML file formats
	- ▶ Bindings for various concrete technologies (e.g. web services)
	- **Deployment model**
- There aren't a lot of obvious alternatives, just other versions of the same
	- ▶ Widget composition models are just SCA wannabes, not new
	- ▶ Other component models require concrete mappings (UML) or are technology-specific (CORBA)
	- $\triangleright$  OSGi declarative services model is very similar by cooperation
- WCF
	- ▶ Not really a component model
	- Model for resolving end-points, but not recursive assembly
		- http://osoa.org/display/Main/SCA%20relationship%20with%20Windows%20Communication%20Foundation

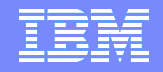

三丝

巨

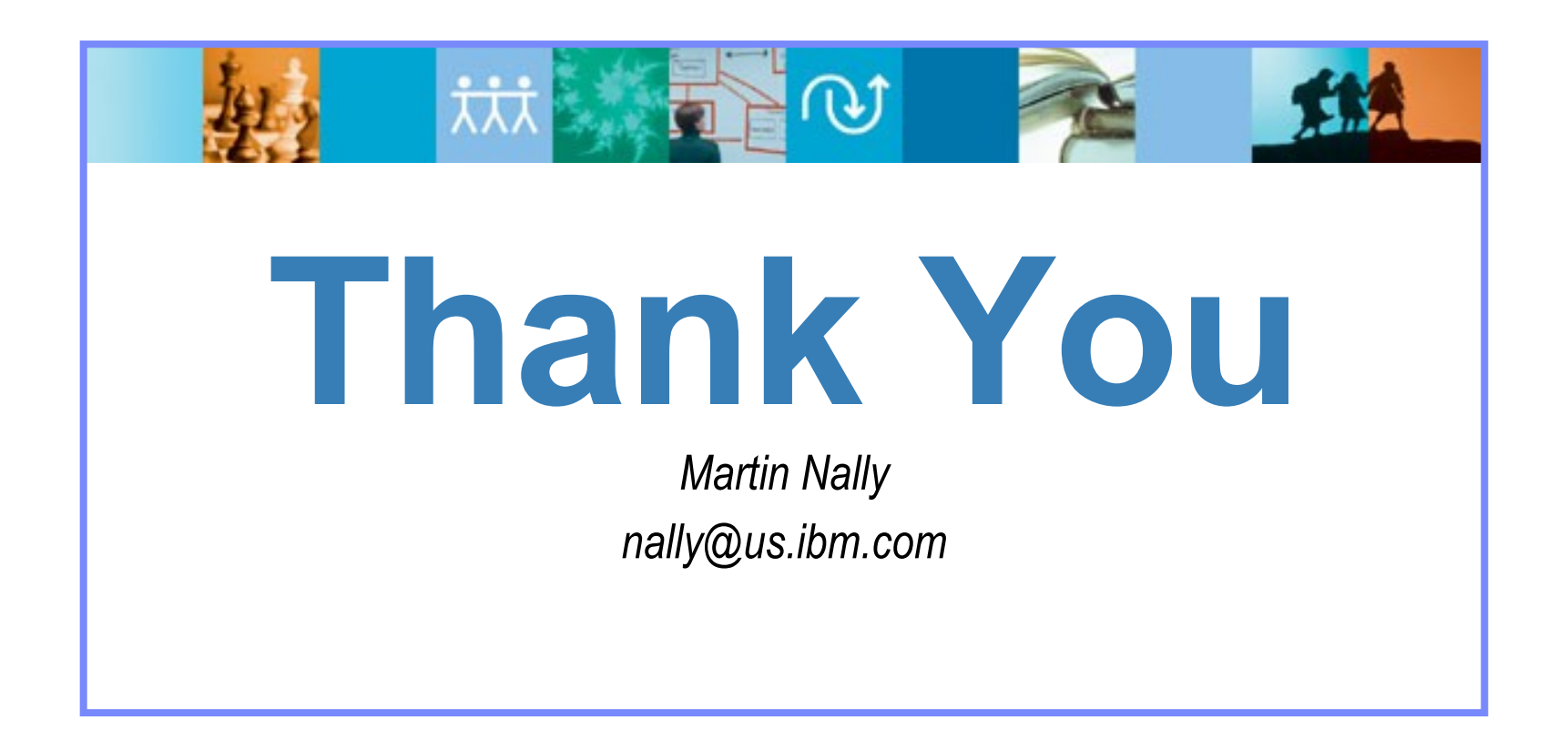